## **Atribuição de Grupos X Trabalhos para avaliação pelos pares do TP1 – 2022/2 Última atualização: 16/09/2022, às 17h16min**

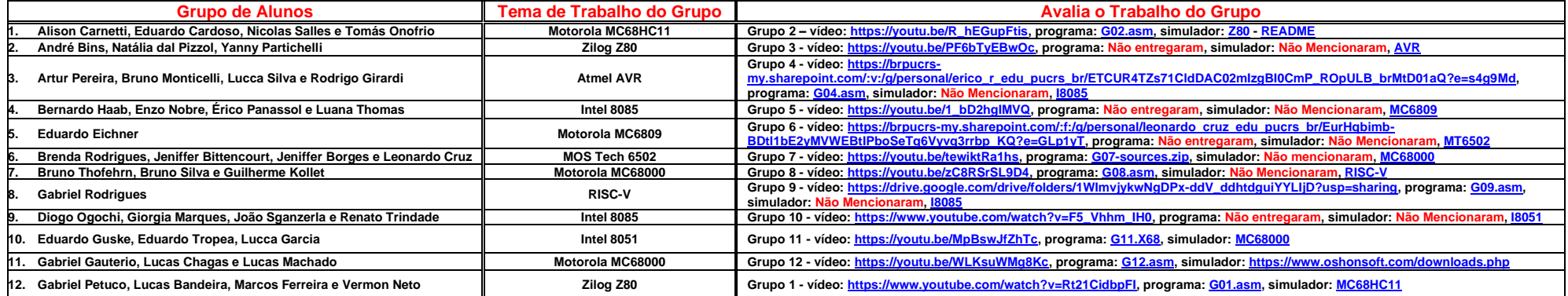